# Package 'wrProteo'

July 18, 2020

<span id="page-0-0"></span>Version 1.1.3

Title Proteomics Data Analysis Functions

Author Wolfgang Raffelsberger [aut, cre]

Maintainer Wolfgang Raffelsberger <w.raffelsberger@unistra.fr>

Description Data analysis of proteomics experiments by mass spectrometry is supported by this collection of functions mostly dedicated to the analysis of (bottom-up) quantitative (XIC) data. Fasta-formatted proteomes (eg from UniProt Consortium <doi:10.1093/nar/gky1049>) can be read with automatic parsing and multiple annotation types (like species origin, abbreviated gene names, etc) extracted. Quantitative proteomics (Schubert et al 2017 <doi:10.1038/nprot.2017.040>) measurements frequently contain multiple NA values, due to physical absence of given peptides in some samples, limitations in sensitivity or other reasons. The functions provided here help to inspect graphically the data to investigate the nature of NAvalues via their respective replicate measurements and to help/confirm the choice of NAreplacement by low random values. Dedicated filtering and statistical testing using the framework of package 'limma' <doi:10.18129/B9.bioc.limma> can be run, enhanced by multiple rounds of NAreplacements to provide robustness towards rare stochastic events. Multi-species samples, as frequently used in benchmarktests (eg Navarro et al 2016 <doi:10.1038/nbt.3685>, Ramus et al 2016 <doi:10.1016/j.jprot.2015.11.011>), can be run with special options separating the data into sub-groups during normalization and testing. Subsequently, ROC curves (Hand and Till 2001 <doi:10.1023/A:1010920819831>) can be constructed to compare multiple analysis approaches. **Depends**  $R (= 3.1.0)$ Imports grDevices, graphics, limma, knitr, stats, rmarkdown, wrMisc Suggests fdrtool, MASS, RColorBrewer, ROTS, R.utils, sm, utils, wrGraph License GPL-3 Encoding UTF-8

VignetteBuilder knitr, rmarkdown

LazyData true

RoxygenNote 7.1.1

<span id="page-1-0"></span>NeedsCompilation no Repository CRAN Date/Publication 2020-07-18 05:40:02 UTC

# R topics documented:

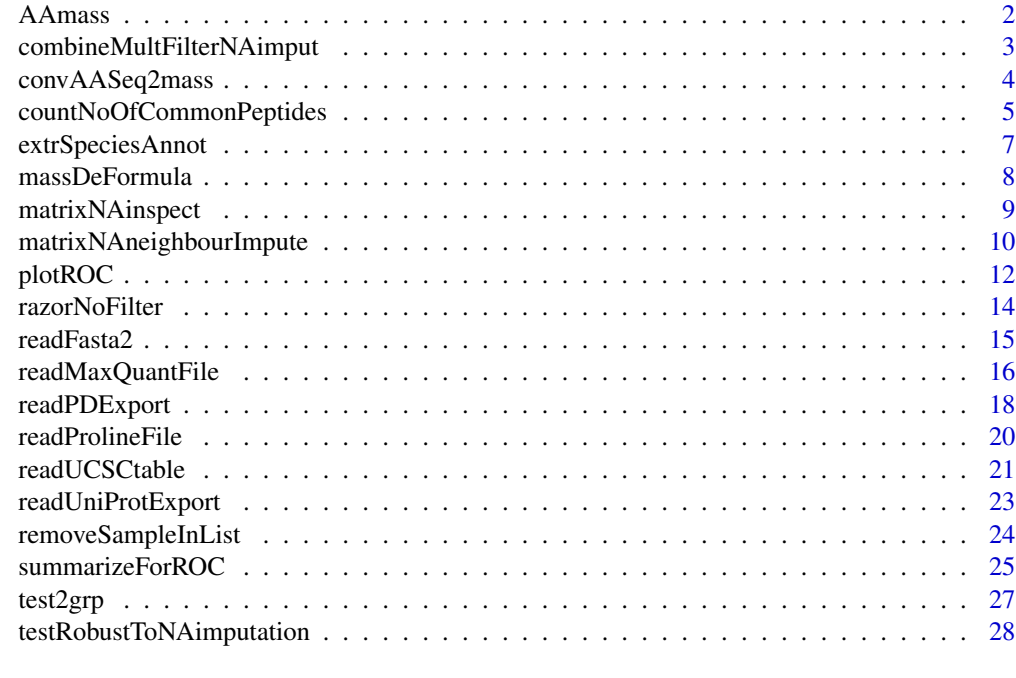

# **Index** [31](#page-30-0)

<span id="page-1-1"></span>AAmass *Molecular mass for amino-acids*

# Description

Calculate molecular mass based on atomic composition

# Usage

AAmass(massTy = "mono", inPept = TRUE, inclSpecAA = FALSE)

# Arguments

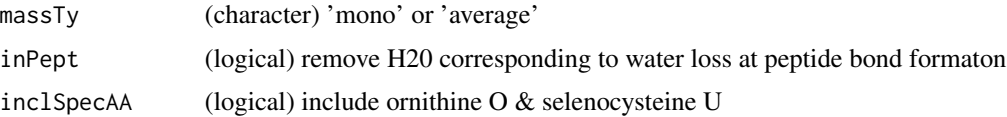

#### <span id="page-2-0"></span>Value

vector with masses for all amino-acids (argument 'massTy' to switch form mono-isotopic to average mass)

#### See Also

[massDeFormula](#page-7-1), [convToNum](#page-0-0)

#### Examples

```
massDeFormula(c("12H12O","HO"," 2H 1 Se, 6C 2N","HSeCN"," ","e"))
AAmass()
```
combineMultFilterNAimput

*Combine multiple filters on NA-imputed data*

#### **Description**

In most omics data-analysis one needs to employ a certain number of filtering strategies to avoid getting artifacts to the step of statistical testing. combineMultFilterNAimput takes on one side the origial data and on the other side NA-imputed data to create several differnet filters and to finally combine them. A filter aiming to take away the least abundant values (using the imputede data) is fine-tuned by the argument abundThr. This step compares the means for each group and line, at least one grou-mean has to be  $>$  the threshold (based on hypothesis that if all conditions represent extrememy low measures their diffrenetial may not be determined with certainty). In contratst, the filter addressing the number of missing values (NA) uses the original data, the arguments colTotNa,minSpeNo and minTotNo are used at this step. Basically, this step allows defining a minimum content of 'real' (ie non-NA) values for further considering the measurements as reliable. This part uses internally [presenceFilt](#page-0-0) for filtering elevated content of NA per line. Finally, this function combines both filters (as matrix of FALSE and TRUE) on NA-imputed and original data and retruns a vector of logical values if corresponding lines passe all filter criteria.

# Usage

```
combineMultFilterNAimput(
  dat,
  imputed,
  grp,
  annDat = NULL,
  abundThr = NULL,colRazNa = NULL,
  colTotNa = NULL,
 minSpeNo = 1,
 minTotNo = 2,
  silent = FALSE,
  callFrom = NULL
)
```
#### <span id="page-3-0"></span>Arguments

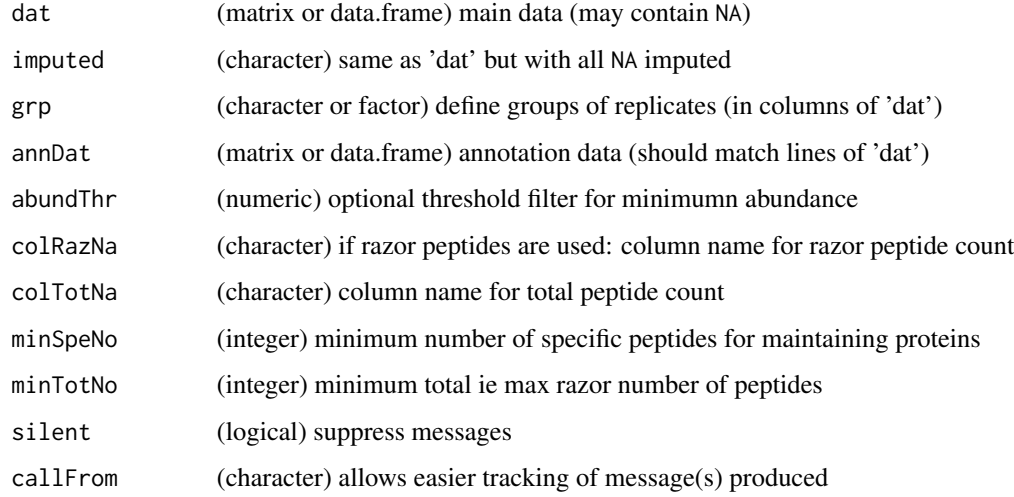

# Value

vector of logical values if corresponding line passes filter criteria

#### See Also

[presenceFilt](#page-0-0)

# Examples

```
set.seed(2013)
datT6 <- matrix(round(rnorm(300)+3,1),ncol=6,dimnames=list(paste("li",1:50,sep=""),letters[19:24]))
datT6 <- datT6 +matrix(rep(1:nrow(datT6),ncol(datT6)),ncol=ncol(datT6))
datT6[6:7,c(1,3,6)] <- NA
datT6[which(datT6 < 11 & datT6 > 10.5)] <- NA
datT6[which(datT6 < 6 & datT6 > 5)] <- NA
datT6[which(datT6 < 4.6 & datT6 > 4)] <- NA
datT6b <- matrixNAneighbourImpute(datT6,gr=gl(2,3))
datT6c <- combineMultFilterNAimput(datT6,datT6b,grp=gl(2,3),abundThr=2)
```
convAASeq2mass *Molecular mass for amino-acids*

#### Description

This function calculates the molecular mass of one-letter code amion-acid sequences.

# <span id="page-4-0"></span>Usage

```
convAASeq2mass(
  x,
 massTy = "mono",seqName = TRUE,silent = FALSE,
 callFrom = NULL
)
```
#### Arguments

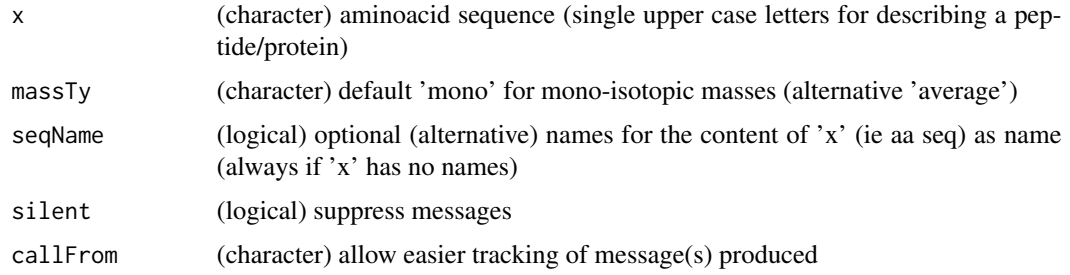

#### Value

vector with masses for all amino-acids (argument 'massTy' to switch form mono-isotopic to average mass)

# See Also

[massDeFormula](#page-7-1), [AAmass](#page-1-1), [convToNum](#page-0-0)

# Examples

```
convAASeq2mass(c("PEPTIDE","fPROTEINES"))
pep1 <- c(aa="AAAA",de="DEFDEF")
convAASeq2mass(pep1,seqN=FALSE)
```
#### countNoOfCommonPeptides

*Compare in-silico digested proteomes for unique and shared peptides, counts per protein or as peptides Compare insilico digested proteomes for unique and shared peptides, counts per protein or as peptides. The in-silico digestion may be performed separately using the package* R*hrefhttps://bioconductor.org/packages/release/bioc/html/cleaver.htmlcleaver. Note: input must be list (or multiple names lists) of proteins with their respective peptides (eg by in-silico digestion).*

#### Description

Compare in-silico digested proteomes for unique and shared peptides, counts per protein or as peptides

Compare in-silico digested proteomes for unique and shared peptides, counts per protein or as peptides. The in-silico digestion may be performed separately using the package [cleaver.](https://bioconductor.org/packages/release/bioc/html/cleaver.html) Note: input must be list (or multiple names lists) of proteins with their respective peptides (eg by in-silico digestion).

#### Usage

```
countNoOfCommonPeptides(
```

```
...,
prefix = c("Hs", "Sc", "Ec"),sep = "",
silent = FALSE,
callFrom = NULL
```
# Arguments

)

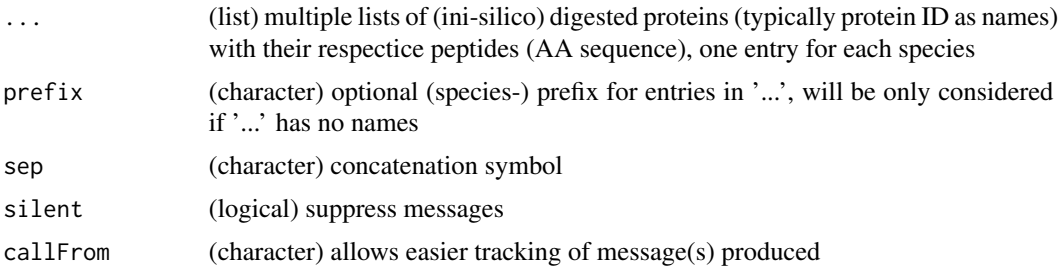

#### Value

list with \$byPep as list of logical matrixes for each peptide (as line) and unique/shared/etc for each species; \$byProt as list of matrixes with count data per proten (as line) for each species; \$tab with simple summary-type count data

#### See Also

[readFasta2](#page-14-1) and/or cleave-methods in package [cleaver](https://bioconductor.org/packages/release/bioc/html/cleaver.html)

#### Examples

```
## The example mimics a proteomics experiment where extracts form E coli and
## Saccharomyces cerevisiae were mixed, thus not all peptdes may occur unique.
(mi2 = countNoOfCommonPeptides(Ec=list(E1=letters[1:4],E2=letters[c(3:7)],
 E3=letters[c(4,8,13)],E4=letters[9]),Sc=list(S1=letters[c(2:3,6)],
 S2=letters[10:13],S3=letters[c(5,6,11)],S4=letters[c(11)],S5="n")))
## a .. uni E, b .. inteR, c .. inteR(+intra E), d .. intra E (no4), e .. inteR,
## f .. inteR +intra E (no6), g .. uni E, h .. uni E no 8), i .. uni E,
## j .. uni S (no10), k .. intra S (no11), l .. uni S (no12), m .. inteR (no13)
```
<span id="page-5-0"></span>

<span id="page-6-0"></span>lapply(mi2\$byProt,head) mi2\$tab

extrSpeciesAnnot *Extract species annotation*

#### Description

extrSpeciesAnnot identifies species-related annotation (as suffix to identifyers) for data comnining multiple species and returns alternative (short) names. This function also suppresses extra heading or tailing space or punctuation characters. In case multiple tags are found, the last tag is reported and a message of alert may be displayed.

#### Usage

```
extrSpeciesAnnot(
  annot,
  spec = c("_CONT", "_HUMAN", "_YEAST", "_ECOLI"),
  shortNa = c("cont", "H", "S", "E"),
  silent = FALSE,
  callFrom = NULL
)
```
# Arguments

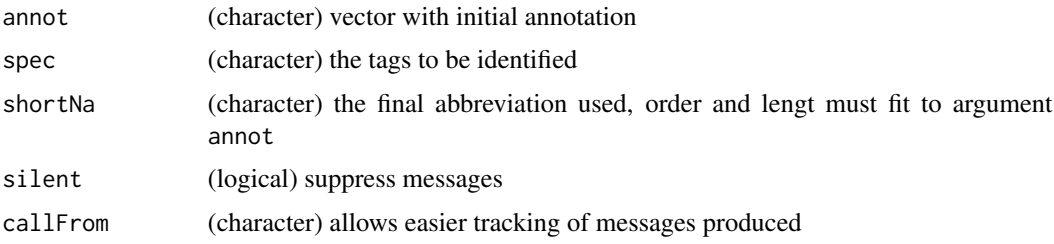

# Value

character vector with single (last of multiple) term if found in argument annot

#### See Also

#### [grep](#page-0-0)

# Examples

```
spec <- c("keratin_CONT","AB_HUMAN","CD_YEAST","EF_G_HUMAN","HI_HUMAN_ECOLI","_YEAST_012")
extrSpeciesAnnot(spec)
```
<span id="page-7-1"></span><span id="page-7-0"></span>

# Description

Calculate molecular mass based on atomic composition

# Usage

```
massDeFormula(
  comp,
 massTy = "mono",rmEmpty = FALSE,
 silent = FALSE,
  callFrom = NULL
)
```
# Arguments

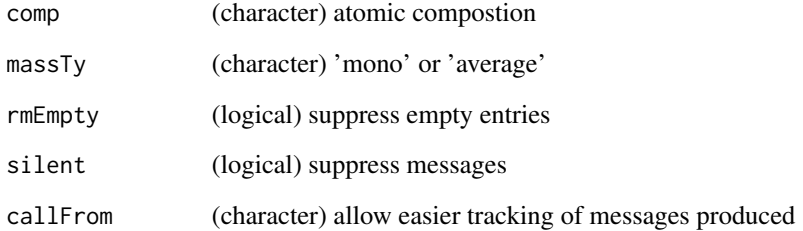

# Value

numeric vector with mass

# See Also

[convToNum](#page-0-0)

# Examples

massDeFormula(c("12H12O","HO"," 2H 1 Se, 6C 2N","HSeCN"," ","e"))

<span id="page-8-0"></span>matrixNAinspect *Histogram of content of NAs in matrix*

#### Description

matrixNAinspect makes histograms of the full data and shows sub-population of NA-neighbour values. The aim of this function is to investigate the nature of NA values in matrix (of experimental measures) where replicate measurements are available. If a given element was measured twice, and one of these measurements revealed a NA while the other one gave a (finite) numeric value, the non-NA-value is considered a NA-neighbour. The subpopulation of these NA-neighbour values will then be highlighted in the resulting histogram. In a number of experimental settiongs some actual measurements may not meet an arbitrary defined baseline (as 'zero') or may be too low to be distinguishable from noise that associated measures were initially recorded as NA. In several types of measurments in proteomics and transcriptomics this may happen. So this fucntion allows to collect all NA-neighbour values and compare them to the global distribution of the data to investigate if NA-neighbours are typically very low values. In case of data with multiple replicates NA-neighbour values may be distinguished for the case of 2 NA per group/replicate-set. The resulting plots are typically used to decide if and how NA values may get replaced by imputed random values or wether measues containing NA-values should rather me omitted. Of course, such decisions do have a strong impact on further steps of data-analysis and should be performed with care.

# Usage

```
matrixNAinspect(
  dat,
  gr,
  retnNA = TRUE,xLab = NULL,tit = NULL,xLim = NULL,silent = FALSE,
  callFrom = NULL
)
```
#### Arguments

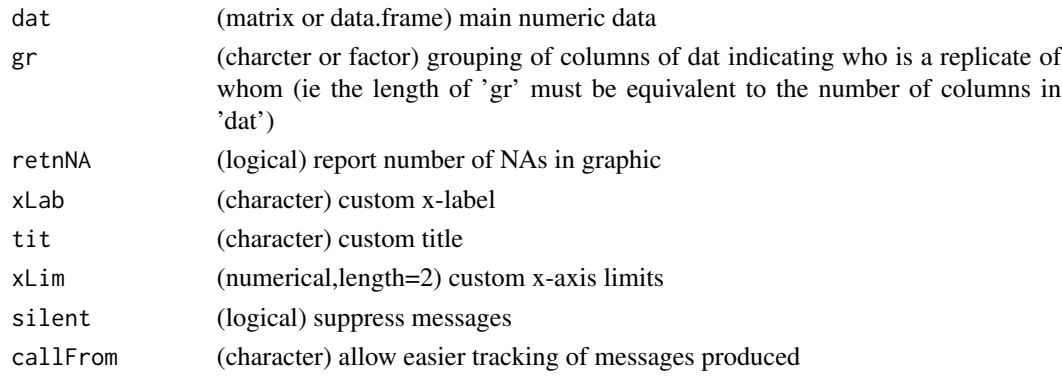

#### Value

graphic only

#### See Also

[hist](#page-0-0), [na.fail](#page-0-0), [naOmit](#page-0-0)

#### Examples

```
set.seed(2013)
datT6 <- matrix(round(rnorm(300)+3,1),ncol=6,dimnames=list(paste("li",1:50,sep=""),letters[19:24]))
datT6 <- datT6 +matrix(rep(1:nrow(datT6),ncol(datT6)),ncol=ncol(datT6))
datT6[6:7,c(1,3,6)] <- NA
datT6[which(datT6 < 11 & datT6 > 10.5)] <- NA
datT6[which(datT6 < 6 & datT6 > 5)] <- NA
datT6[which(datT6 < 4.6 & datT6 > 4)] <- NA
matrixNAinspect(datT6,gr=gl(2,3))
```
<span id="page-9-1"></span>matrixNAneighbourImpute

*Impute random values to NAs in matrix based on replicates (neighbour) values*

# **Description**

It is assumed that NA-values appear the data when quantitation values are very low, as this appears eg in proteomics. Thus the remaining lowest values may be used to guide imputation. Here, groups of replicate samples (grouping defined via gr of columns of dat) are inspected for each line to gather NA-neighbour values. Eg, if a given line contains for a set of 4 replicates 2 NA-values, the remaining 2 non-NA-values will be considered as NA-neighbours. Then, this function replaces NA-values based the sub-population of all NA-neighbours (across all groups of replicates and all lines), assuming a Gaussian distribution. Indeed, in a number of experimental settings some actual measurements may not meet an arbitrary defined baseline (as 'zero') or may be too low to be distinguishable from noise that associated measures were initially recorded as NA. In several types of (quantitative) measurments in proteomics and transcriptomics this is known to happen. So this function allows to model and subsequently replace all NA-values by Gaussian random values based on the characteristics of NA-neighbours in the same data-set. However, defining these characteristics (via the arguments avSdH and avSdL) may be very delicate and visual verification of the plots produced is highly encouraged ! If more than 300 NA-neighbours were detected, the imputation will be based on a more restricted sub-set of data with  $>1$  NA values (ie via the argument avSdH). Optionally a histogram may be plotted showing the initial, imputed and final distribution to check if the global hypothesis that NA-values arose from very low measurements and to appreciate the impact of the imputed values to the overall final distribution. Of course, all decisions to replace values do have a strong impact on further steps of data-analysis and should be performed with care. Please note, that no distinction is made if values seem totally absent (all values of given line and group) as NA or partially absent (mixture of NA and real quantitations). Thus, truly absent groups may be over-estimated.

<span id="page-9-0"></span>

# <span id="page-10-0"></span>Usage

```
matrixNAneighbourImpute(
  dat,
  gr,
  retnNA = TRUE,avSdH = c(0.18, 0.5),
  avSdL = c(0.1, 0.5),
 plotHist = TRUE,
  xLab = NULL,tit = NULL,
  addImputDetail = TRUE,
  seedNo = 2018,
 silent = FALSE,
  callFrom = NULL
)
```
# Arguments

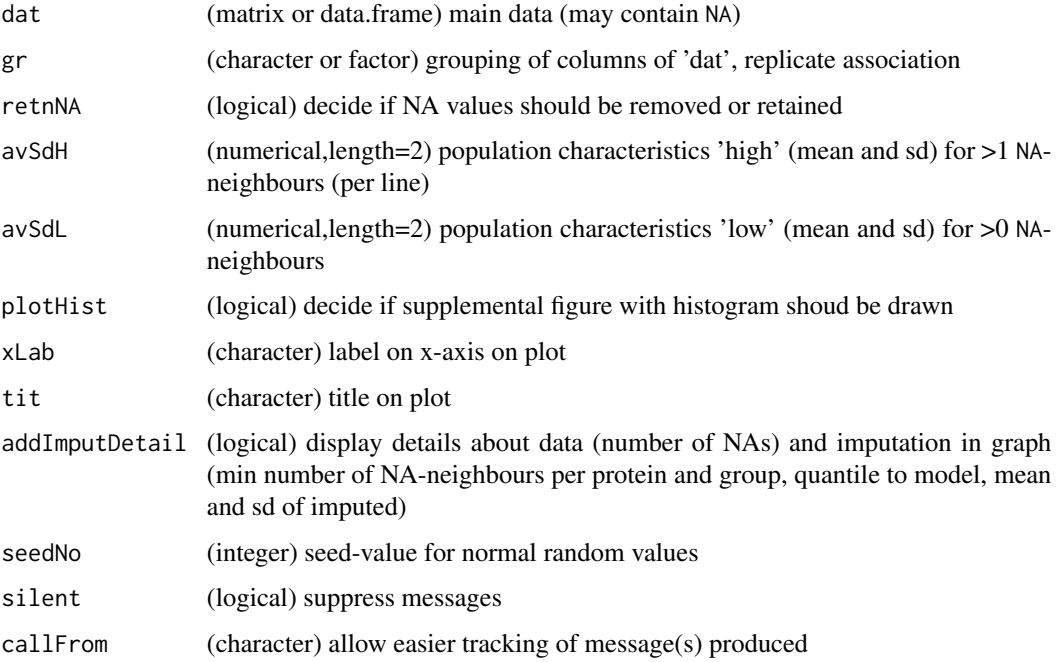

# Value

list with \$data .. matrix of data where NA are replaced by imputed values, \$nNA .. number of NA by group, \$randParam .. parameters used for making random data

# See Also

[hist](#page-0-0), [na.fail](#page-0-0), [naOmit](#page-0-0)

#### Examples

```
set.seed(2013)
datT6 <- matrix(round(rnorm(300)+3,1),ncol=6,dimnames=list(paste("li",1:50,sep=""),
  letters[19:24]))
datT6 <- datT6 +matrix(rep(1:nrow(datT6),ncol(datT6)),ncol=ncol(datT6))
datT6[6:7,c(1,3,6)] <- NA
datT6[which(datT6 < 11 & datT6 > 10.5)] <- NA
datT6[which(datT6 < 6 & datT6 > 5)] <- NA
datT6[which(datT6 < 4.6 & datT6 > 4)] <- NA
datT6b <- matrixNAneighbourImpute(datT6,gr=gl(2,3))
head(datT6b$data)
```
<span id="page-11-1"></span>plotROC *Plot ROC curves*

# Description

plotROC plots ROC curves based on results from [summarizeForROC](#page-24-1). Does not return any data, plot only. Allows printing simultaneously multiple ROC curves from different studies. Was made for special consideration of 3 species mix as in proteomics benchmark In the simplest case data were prepared using [moderTest2grp](#page-0-0)

#### Usage

```
plotROC(
  dat,
  ...,
  useCol = 2:3,methNames = NULL,
  col = NULL,pch = 1,
  bg = NULL,tit = NULL,point05 = 0.05,
  pointSi = 0.85,
  nByMeth = NULL,speciesOrder = NULL,
  txtxtLoc = c(0.4, 0.3, 0.04),legCex = 0.72,
  addSup1T = TRUE,silent = FALSE,
  callFrom = NULL
```

```
)
```
# Arguments

dat (matrix) from testing (eg [summarizeForROC](#page-24-1))

<span id="page-11-0"></span>

#### <span id="page-12-0"></span> $p$ lotROC  $\qquad \qquad$  13

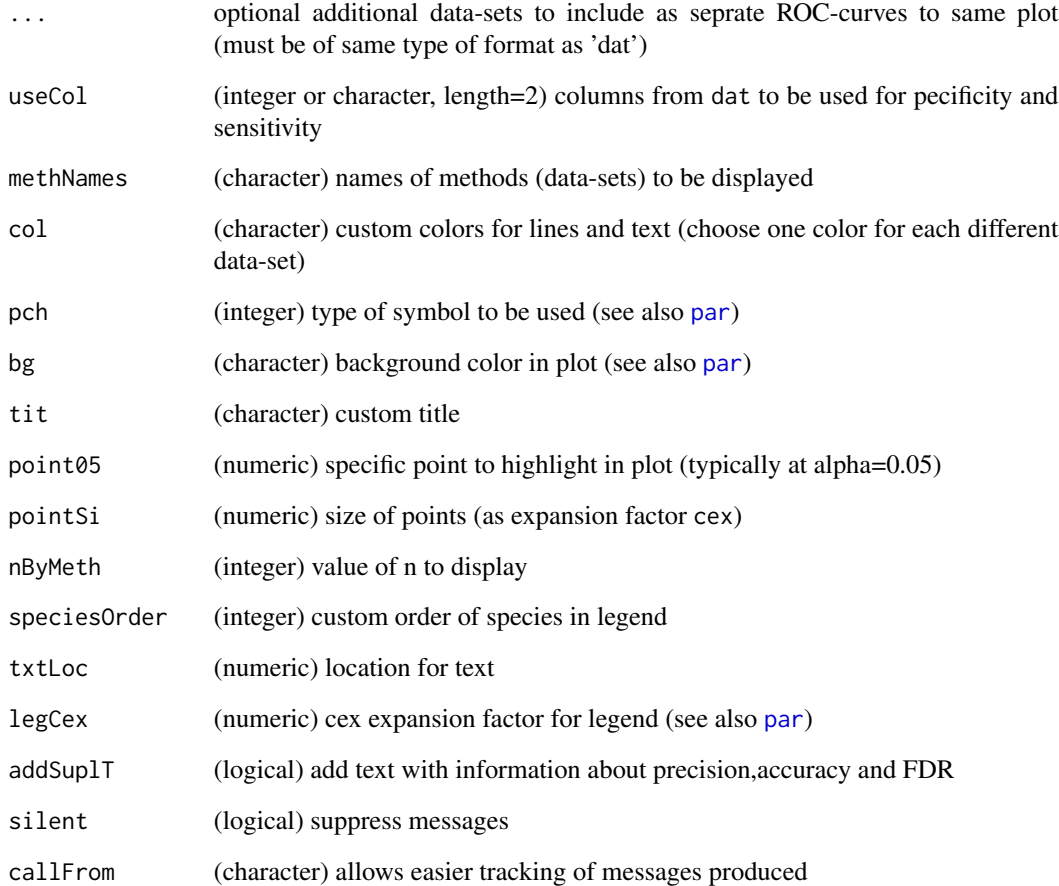

# Value

plot only

# See Also

[summarizeForROC](#page-24-1), [moderTest2grp](#page-0-0)

# Examples

```
roc0 <- cbind(alph=c(2e-6,4e-5,4e-4,2.7e-3,1.6e-2,4.2e-2,8.3e-2,1.7e-1,2.7e-1,4.1e-1,5.3e-1,
6.8e-1,8.3e-1,9.7e-1), spec=c(1,1,1,1,0.957,0.915,0.915,0.809,0.702,0.489,0.362,0.234,
 0.128,0.0426), sens=c(0,0,0.145,0.942,2.54,2.68,3.33,3.99,4.71,5.87,6.67,8.04,8.77,
  9.93)/10, n.pos.a=c(0,0,0,0,2,4,4,9,14,24,36,41) )
plotROC(roc0)
```
<span id="page-13-0"></span>razorNoFilter *Filter based on either number of total peptides and specific peptides or number of razor petides*

#### Description

razorNoFilter filters based on either a) number of total peptides and specific peptides or b) numer of razor petides. This function was designed for filtering using a mimimum number of (PSM-) count values following the common practice to consider results with 2 or more peptide counts as reliable. The function be (re-)run independently on each of various questions (comparisons). Note: Non-integer data will be truncated to integer (equivalent to floor).

# Usage

```
razorNoFilter(
  annot,
  speNa = NULL,totNa = NULL,
 minRazNa = NULL,
 minSpeNo = 1,minTotNo = 2,
  silent = FALSE,
  callFrom = NULL
)
```
# Arguments

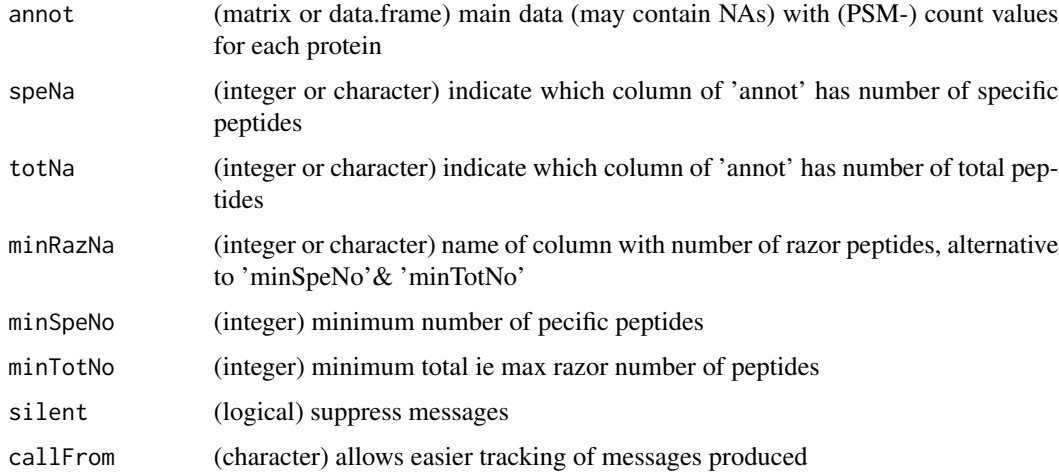

#### Value

vector of logical values if corresponding line passes filter criteria

#### <span id="page-14-0"></span>readFasta2 15

# See Also

[presenceFilt](#page-0-0)

#### Examples

```
set.seed(2019); datT <- matrix(sample.int(20,60,replace=TRUE),ncol=6,
  dimnames=list(letters[1:10],LETTERS[1:6])) -3
datT[,2] <- datT[,2] +2
datT[which(datT <0)] <- 0
razorNoFilter(datT,speNa="A",totNa="B")
```
<span id="page-14-1"></span>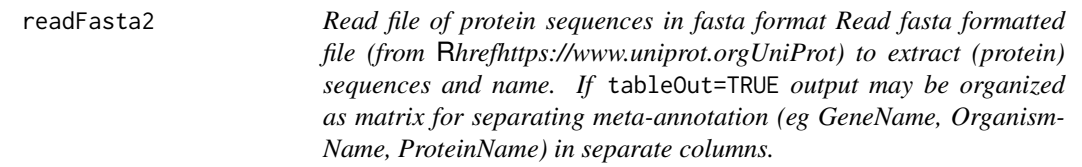

# Description

Read file of protein sequences in fasta format

Read fasta formatted file (from [UniProt\)](https://www.uniprot.org) to extract (protein) sequences and name. If tableOut=TRUE output may be organized as matrix for separating meta-annotation (eg GeneName, OrganismName, ProteinName) in separate columns.

# Usage

```
readFasta2(
  filename,
  delim = "|",
  databaseSign = c("sp", "tr", "generic", "gi"),
  tableOut = FALSE,
 UniprSep = c("OS=", "OX=", "GN=", "PE=", "SV="),
 cleanCols = TRUE,
  silent = FALSE,
 callFrom = NULL,
  debug = FALSE
\mathcal{L}
```
# Arguments

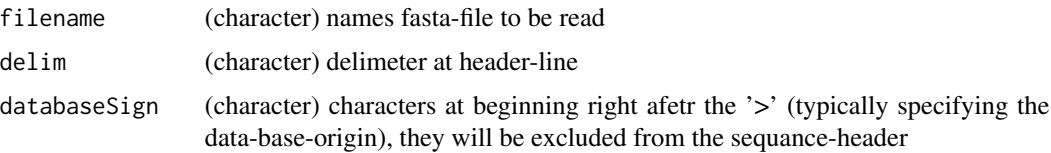

# <span id="page-15-0"></span>16 readMaxQuantFile

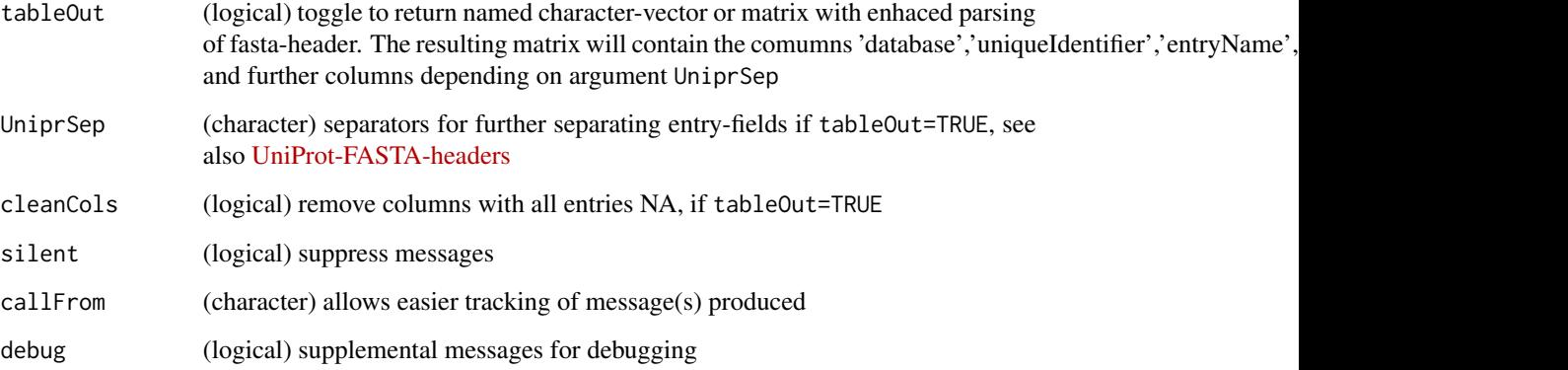

# Value

return (based on 'tableOut') simple character vector (of sequence) with Uniprot ID as name or matrix with columns: 'database','uniqueIdentifier','entryName','proteinName','sequence' and further columns depending on argument UniprSep

# See Also

[scan](#page-0-0) or read. fasta

#### Examples

```
# tiny example with common contaminants
path1 <- system.file('extdata',package='wrProteo')
fiNa <- "conta1.fasta"
fasta1 <- readFasta2(file.path(path1,fiNa))
## now let's read and further separate annotation-fields
fasta2 <- readFasta2(file.path(path1,fiNa),tableOut=TRUE)
str(fasta1)
```
<span id="page-15-1"></span>readMaxQuantFile *Read csv or txt files exported from MS-Angel and Proline*

#### Description

Quantification results form [MaxQuant](https://www.maxquant.org/) can be read using this function and relevant information extracted. The final output is a list containing 3 elements: \$annot, \$abund and optional \$quant, or returns data.frame with entire content of file if separateAnnot=FALSE. This function has been developed using MaxQuant version 1.6.10.x, the format of resulting file 'proteinGroups.txt' is typically well conserved.

# <span id="page-16-0"></span>readMaxQuantFile 17

# Usage

```
readMaxQuantFile(
  path,
  fileName = "proteinGroups.txt",
  normalizeMeth = "median",
  quantCol = "LFQ.intensity",
 uniqPepPat = "Razor...unique.peptides",
  refLi = NULL,
 extrColNames = c("Majority.protein.IDs", "Fasta.headers", "Number.of.proteins"),
 specPref = c(conta = "conta|CON_|LYSC_CHICK", mainSpecies = "OS=Homo sapiens", spike
   = "HUMAN_UPS"),
 tit = NULL,separateAnnot = TRUE,
 plotGraph = TRUE,
  silent = FALSE,
 callFrom = NULL
\mathcal{L}
```
# Arguments

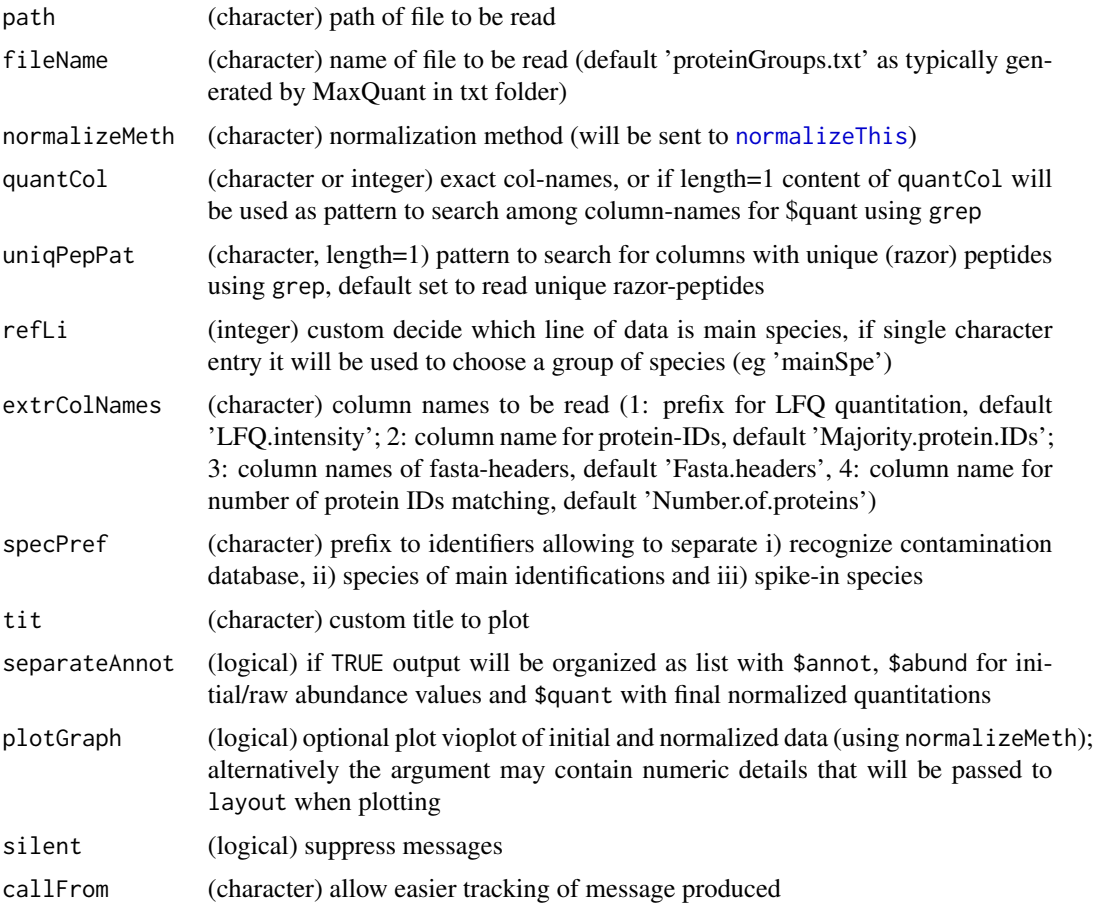

<span id="page-17-0"></span>list with \$annot, \$raw for initial abundance values and \$quant with final normalized quantitations, or returns data.frame with annot and quant if separateAnnot=FALSE

#### See Also

[read.table](#page-0-0), [normalizeThis](#page-0-0)) , [readProlineFile](#page-19-1)

#### Examples

```
path1 <- system.file("extdata",package="wrProteo")
# Here we'll load a short/trimmed example file (thus not MaxQuant default name)
fiNa <- "proteinGroupsMaxQuantUps1.txt"
specPref1 <- c(conta="conta|CON_|LYSC_CHICK", mainSpecies="YEAST",spike="HUMAN_UPS")
dataMQ <- readMaxQuantFile(path1, file=fiNa, specPref=specPref1)
summary(dataMQ$quant)
matrixNAinspect(dataMQ$quant, gr=gl(3,3))
```
<span id="page-17-1"></span>readPDExport *Read tabulated files imported from Thermo ProteomeDiscoverer*

#### Description

Quantification results form [Thermo ProteomeDiscoverer](https://www.thermofisher.com/order/catalog/product/OPTON-30812) exported as tabulated text can be imported and relevant information extracted. The final output is a list containing 3 elements: \$annot, \$raw and optional \$quant, or returns data.frame with entire content of file if separateAnnot=FALSE. This function has been developed using MaxQuant version Thermo ProteomeDiscoverer2.4, the format of resulting file is typically well conserved.

#### Usage

```
readPDExport(
  fileName,
 path = NULL,
  normalizeMeth = "median",
 annotCol = c("Accession", "Description", "Gene", "Sum.PEP.Score", "Coverage....",
    "X..Peptides", "X..PSMs", "X..Unique.Peptides", "X..AAs", "MW..kDa."),
  quantCol = "^s;
  refLi = NULL,separateAnnot = TRUE,
  plotGraph = TRUE,
  tit = "Proteome Discoverer",
  graphTit = NULL,specPref = c(conta = "CON_|LYSC_CHICK", mainSpecies = "OS=Saccharomyces cerevisiae",
    spike = "HUMAN_UPS"),
  silent = FALSE,
  callFrom = NULL
)
```
# <span id="page-18-0"></span>readPDExport 19

# Arguments

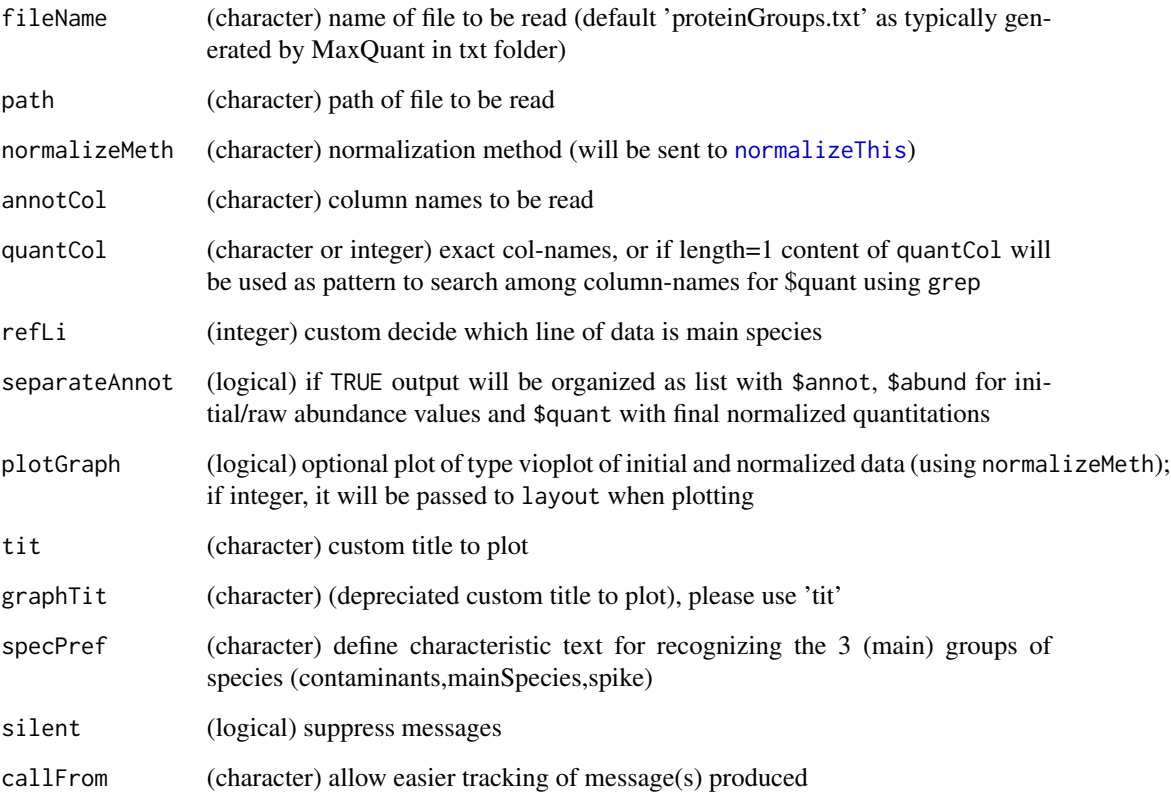

#### Value

list with \$annot, \$raw for initial/raw abundance values and \$quant with final normalized quantitations, or returns data.frame with annot and quant if separateAnnot=FALSE

# See Also

[read.table](#page-0-0), [normalizeThis](#page-0-0)) , [readProlineFile](#page-19-1)

# Examples

```
path1 <- system.file("extdata", package="wrProteo")
fiNa <- "exampleProtDiscov1.txt"
dataPD <- readPDExport(file=fiNa, path=path1)
summary(dataPD$quant)
matrixNAinspect(dataPD$quant, gr=gl(2,3))
```
#### Description

Quantification results form MS-Angel and Proline [Proline](http://proline.profiproteomics.fr/) should be first saved via Excel or Libre-Office as csv or tabulated txt. Such files can be read by this function and relevant information be extracted. The final output is a list containing 3 elements: \$annot, \$abund and optional \$quant, or returns data.frame with entire content of file if separateAnnot=FALSE. Note: There is no normalization by default since quite frequently data produced by Proline are already sufficiently normalized. In case of doubt the figure prouced using the argument plotGraph=TRUE may help judging if distribtions are aligned suffiently well.

#### Usage

```
readProlineFile(
  fileName,
  path = NULL,
  logConvert = TRUE,
  quantCol = "^abundance_",
 annotCol = c("accession", "description", "is_validated", "coverage", "X.sequences",
    "X.peptides", "protein_set.score"),
  refLi = NULL,
  separateAnnot = TRUE,
 plotGraph = TRUE,
  tit = NULL,graphTit = NULL,silent = FALSE,
  callFrom = NULL
)
```
#### Arguments

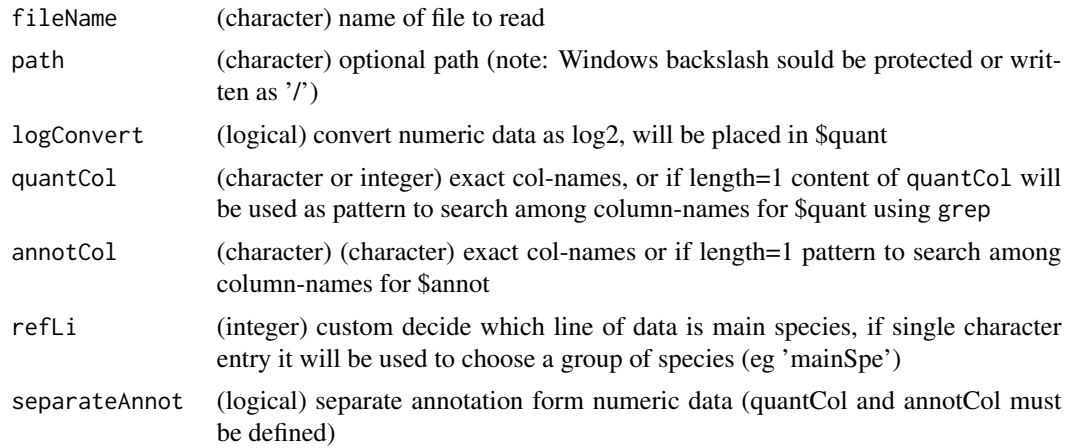

# <span id="page-20-0"></span>readUCSCtable 21

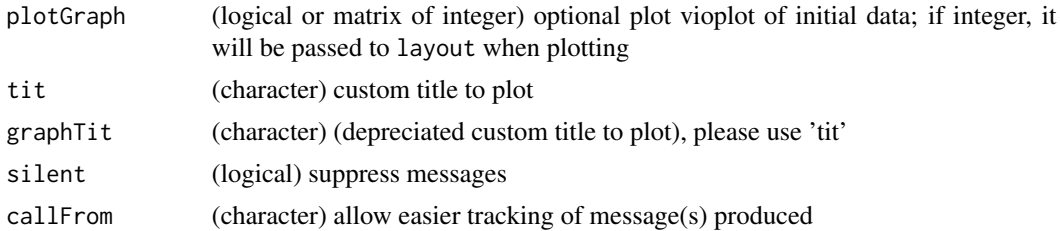

#### Value

list with \$annot, \$raw and optional \$quant, or returns data.frame with entire content of file if separateAnnot=FALSE

#### See Also

[read.table](#page-0-0)

#### Examples

```
path1 <- system.file("extdata", package="wrProteo")
fiNa <- "exampleProlineABC.csv"
dataABC <- readProlineFile(file.path(path1,fiNa))
summary(dataABC$quant)
matrixNAinspect(dataABC$quant, gr=as.factor(substr(colnames(dataABC$quant),1,1)))
```
<span id="page-20-1"></span>readUCSCtable *Read annotation files from UCSC*

#### Description

This function allows reading and importing genomic [UCSC-annotation](https://genome.ucsc.edu/cgi-bin/hgTables) data. Files can be read as default UCSC exprt or as GTF-format. In the context of proteomics we noticed that sometimes UniProt tables from UCSC are hard to match to identifiers from UniProt Fasta-files, ie many proteinidentifiers won't match. For this reason additional support is given to reading 'Genes and Gene Predictions': Since this table does not include protein-identifiers, a non-redundant list of ENSxxx transcript identifiers can be exprted as file for an additional stop of conversion, eg using a batch conversion tool at the site of [UniProt.](https://www.uniprot.org/uploadlists/) The initial genomic annotation can then be complemented using [readUniProtExport](#page-22-1). Using this more elaborate route, we found higher coverage when trying to add genomic annotation to protein-identifiers to proteomics results with annnotation based on an initial Fasta-file.

#### Usage

```
readUCSCtable(
  fiName,
  exportFileNa = NULL,
  gtf = NA,
  simplifyCols = c("gene_id", "chr", "start", "end", "strand", "frame"),
```

```
silent = FALSE,
  callFrom = NULL
\lambda
```
# Arguments

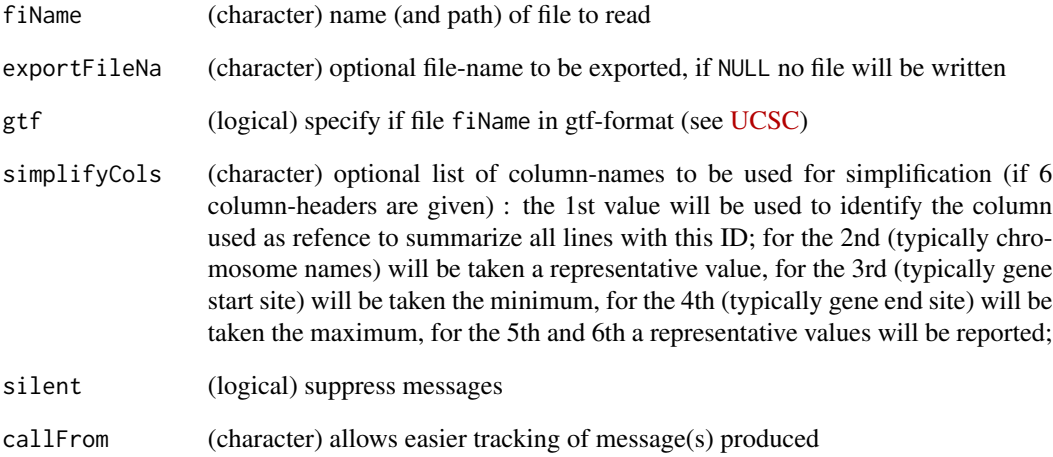

#### Value

matrix, optionally the file 'exportFileNa' may be written

#### See Also

[readUniProtExport](#page-22-1), [readPDExport](#page-17-1), [readMaxQuantFile](#page-15-1),

#### Examples

```
path1 <- system.file("extdata",package="wrProteo")
gtfFi <- file.path(path1,"UCSC_hg38_chr11extr.gtf")
# here we'll write the file for UniProt conversion to tempdir() to keep things tidy
expFi <- file.path(tempdir(),"deUcscForUniProt2.txt")
UcscAnnot1 <- readUCSCtable(gtfFi,exportFileNa=expFi)
```

```
## results can be further combined with readUniProtExport()
deUniProtFi <- file.path(path1,"deUniProt_hg38chr11extr.tab")
deUniPr1 <- readUniProtExport(deUniProtFi,deUcsc=UcscAnnot1,
 targRegion="chr11:1-135,086,622")
deUniPr1[1:5,-5]
```
<span id="page-22-1"></span><span id="page-22-0"></span>readUniProtExport *Read protein annotation as exported from UniProt batch-conversion*

# Description

This function allows reading and importing protein-ID conversion results from [UniProt.](https://www.uniprot.org/uploadlists/) To do so, first copy/paste your query IDs into [UniProt](https://www.uniprot.org/uploadlists/) 'Retrieve/ID mapping' field called '1. Provide your identifiers' (or upload as file), verify '2. Select options'. In a typical case of 'enst000xxx' IDs you may leave default settings, ie 'Ensemble Transcript' as input and 'UniProt KB' as output. Then, 'Submit' your search and retreive results via 'Download', you need to specify a 'Tab-separated' format ! If you download as 'Compressed' you need to decompress the .gz file before running the function readUCSCtable In addition, a file with UCSC annotation (Ensrnot accessions and chromosomic locations, obtained using [readUCSCtable](#page-20-1)) can be integrated.

#### Usage

```
readUniProtExport(
  UniProtFileNa,
  deUcsc = NULL,
  targRegion = NULL,
  useUniPrCol = NULL,
  silent = FALSE,
  callFrom = NULL
)
```
# Arguments

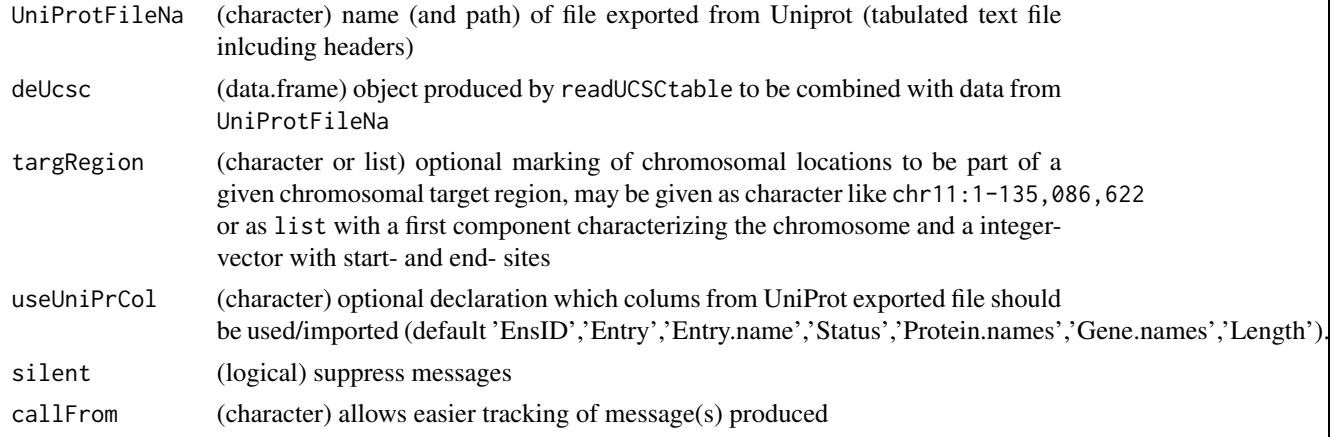

#### Details

In a typicall use case, first chromosomic location annotation is extracted from UCSC for the species of interest and imported to R using [readUCSCtable](#page-20-1) . However, the tables provided by UCSC don't contain Uniprot IDs. Thus, an additional (batch-)conversion step needs to get added. For this reason [readUCSCtable](#page-20-1) allows writing a file with Ensemble transcript IDs which can be converted

<span id="page-23-0"></span>tu UniProt IDs at the site of [UniProt.](https://www.uniprot.org/uploadlists/) Then, UniProt annotation (downloaded as tab-separated) can be imported and combined with the genomic annotation using this function.

#### Value

data.frame (with columns \$EnsID, \$Entry, \$Entry.name, \$Status, \$Protein.names, \$Gene.names, \$Length; if deUcsc is integrated plus: \$chr, \$type, \$start, \$end, \$score, \$strand, \$Ensrnot, \$avPos)

# See Also

[readUCSCtable](#page-20-1)

#### Examples

```
path1 <- system.file("extdata",package="wrProteo")
deUniProtFi <- file.path(path1,"deUniProt_hg38chr11extr.tab")
deUniPr1a <- readUniProtExport(deUniProtFi)
str(deUniPr1a)
## Workflow starting with UCSC annotation (gtf) files :
gtfFi <- file.path(path1,"UCSC_hg38_chr11extr.gtf")
UcscAnnot1 <- readUCSCtable(gtfFi)
## Results of conversion at UniProt are already available (file "deUniProt_hg38chr11extr.tab")
myTargRegion <- list("chr1", pos=c(198110001,198570000))
myTargetegion2 < -"chr11:1-135,086,622" # works equally well
deUniPr1 <- readUniProtExport(deUniProtFi,deUcsc=UcscAnnot1,
  targRegion=myTargRegion)
## Now UniProt IDs and genomic locations are both available :
str(deUniPr1)
```
removeSampleInList *Remove samples/columns from list of matrixes Remove samples (ie columns) from every instance of list of matrixes. Note: This function assumes same order of columns in list-elements 'listElem' !*

#### **Description**

Remove samples/columns from list of matrixes

Remove samples (ie columns) from every instance of list of matrixes. Note: This function assumes same order of columns in list-elements 'listElem' !

#### Usage

```
removeSampleInList(
  dat,
  remSamp,
  listElem = c("abund", "quant"),
  silent = FALSE,
  callFrom = NULL
)
```
# <span id="page-24-0"></span>summarizeForROC 25

#### Arguments

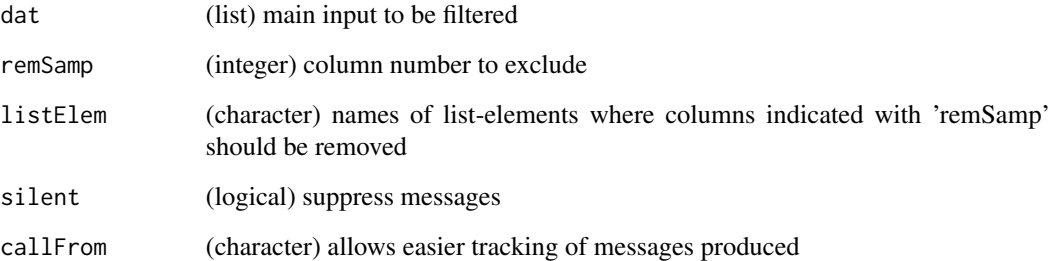

#### Value

matrix including imputed values or list of final and matrix with number of imputed by group (plus optional plot)

#### See Also

[testRobustToNAimputation](#page-27-1)

#### Examples

```
set.seed(2019)
datT6 <- matrix(round(rnorm(300)+3,1),ncol=6,dimnames=list(paste("li",1:50,sep=""),
  letters[19:24]))
datL <- list(abund=datT6,quant=datT6,annot=matrix(nrow=nrow(datT6),ncol=2))
datDelta2 <- removeSampleInList(datL,remSam=2)
```
<span id="page-24-1"></span>summarizeForROC *Summarize statistical test result for plotting ROC-curves*

#### Description

summarizeForROC takes statistical testing results (obtained using [testRobustToNAimputation](#page-27-1) or [moderTest2grp](#page-0-0), based on [limma\)](https://bioconductor.org/packages/release/bioc/html/limma.html) and calculates specifcity and sensitivity values for plotting ROCcurves along a panel of thresholds. Based on column from test\$annot and argument 'spec' TP,FP,FN and TN are determined. Special consideration is made to 3 species mix samples as found in proteomics benchmark-tests. See also [ROC on Wkipedia](https://en.wikipedia.org/wiki/Receiver_operating_characteristic) for explanations of TP,FP,FN and TN as well as examples. An optional plot may be produced, too. Return matrix with TP,FP,FN,TN,spec,sens,prec,accur and FDR count values along the various thrsholds specified in column 'alph'. Note that numerous other packages also provide support for building and plotting ROC-curves : Eg [rocPkgShort,](https://CRAN.R-project.org/package=dlstats) [ROCR,](https://CRAN.R-project.org/package=ROCR) [pROC](https://CRAN.R-project.org/package=pROC) or [ROCit](https://CRAN.R-project.org/package=ROCit)

# Usage

```
summarizeForROC(
 test,
 thr = NULL,
 tyThr = "BH",columnTest = 1,
 spec = c("H", "E", "S"),
 annotCol = "spec",tit = NULL,color = 1,plotROC = TRUE,
 pch = 1,
 bg = NULL,overlPlot = FALSE,
 silent = FALSE,
 callFrom = NULL
)
```
# Arguments

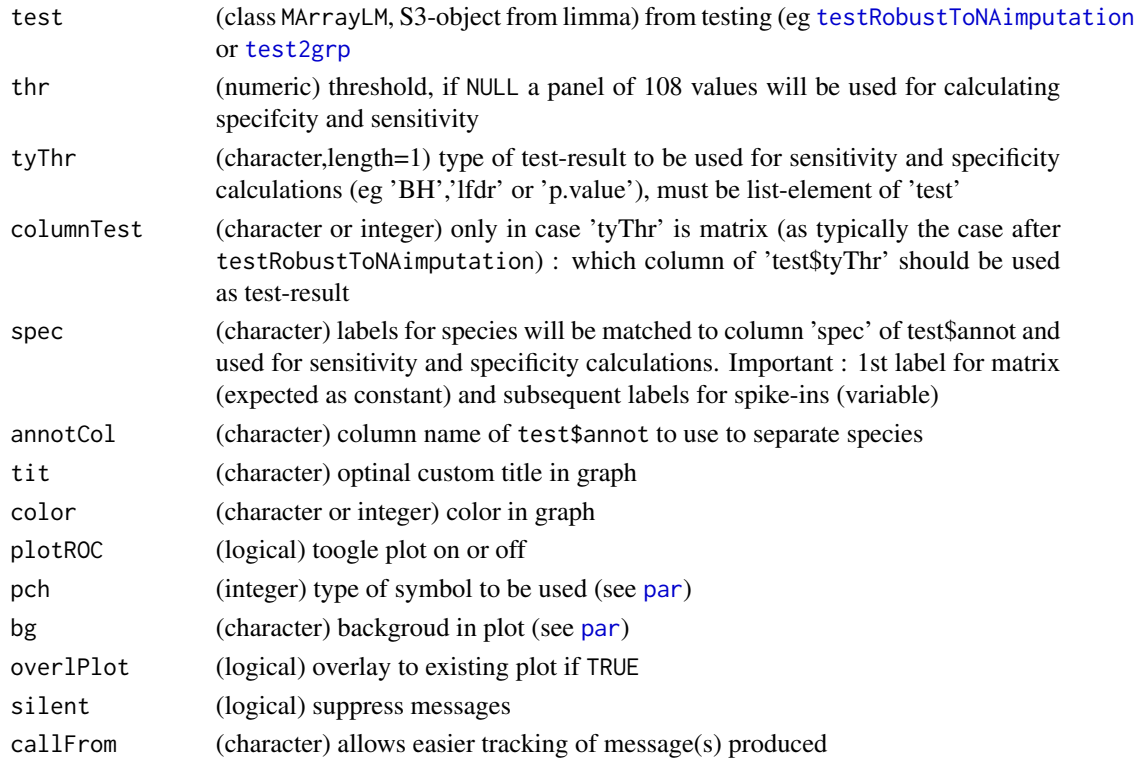

# Value

matrix including imputed values or list of final and matrix with number of imputed by group (plus optional plot)

<span id="page-25-0"></span>

#### <span id="page-26-0"></span>test2grp 27

# See Also

replot the figure [plotROC](#page-11-1), robust test for preparing tables [testRobustToNAimputation](#page-27-1), [moderTest2grp](#page-0-0), [test2grp](#page-26-1), eBayes in package [limma,](https://bioconductor.org/packages/release/bioc/html/limma.html) [t.test](#page-0-0)

# Examples

```
set.seed(2019); test1 <- list(annot=cbind(spec=c(rep("b",35),letters[sample.int(n=3,
 size=150,replace=TRUE)])),BH=matrix(c(runif(35,0,0.01),runif(150)),ncol=1))
tail(roc1 <- summarizeForROC(test1,spec=c("a","b","c")))
```
<span id="page-26-1"></span>test2grp *t-test each line of 2 groups of data*

#### Description

test2grp performs t-test on two groups of data using [limma,](https://bioconductor.org/packages/release/bioc/html/limma.html) this is a custom implementation of [moderTest2grp](#page-0-0) for proteomics. The final obkect also includes the results without moderation by limma (eg BH-FDR in \$nonMod.BH). Furthermore, there is an option to make use of package ROTS (note, this will increase the time of computatins considerably).

#### Usage

```
test2grp(
  dat,
  questNo,
 useCol = NULL,grp = NULL,annot = NULL,ROTSn = 0,
 silent = FALSE,
 callFrom = NULL
)
```
#### Arguments

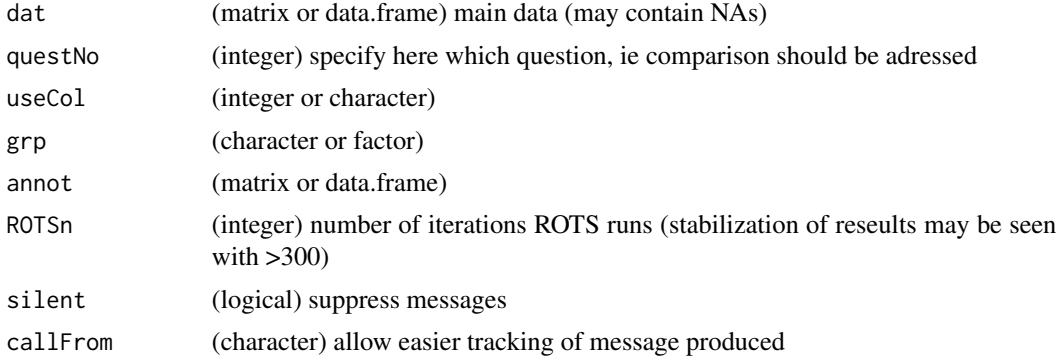

#### <span id="page-27-0"></span>Value

limma-type S3 object of class 'MArrayLM' which can be accessed; multiple testing correction types or modified testing by ROTS may get included ('p.value','FDR','BY','lfdr' or 'ROTS.BH')

#### See Also

[moderTest2grp](#page-0-0), [pVal2lfdr](#page-0-0), [t.test](#page-0-0),[ROTS](#page-0-0)

#### Examples

```
set.seed(2018); datT8 <- matrix(round(rnorm(800)+3,1),nc=8,dimnames=list(paste(
  "li",1:100,sep=""),paste(rep(LETTERS[1:3],c(3,3,2)),letters[18:25],sep="")))
datT8[3:6,1:2] <- datT8[3:6,1:2]+3 # augment lines 3:6 (c-f)
datT8[5:8,5:6] <- datT8[5:8,5:6]+3 # augment lines 5:8 (e-h)
grp8 <- gl(3,3,labels=LETTERS[1:3],length=8)
datL <- list(data=datT8,filt= wrMisc::presenceFilt(datT8,grp=grp8,maxGrpM=1,ratMa=0.8))
testAvB0 <- wrMisc::moderTest2grp(datT8[,1:6],gl(2,3))
testAvB <- test2grp(datL,questNo=1)
```
<span id="page-27-1"></span>testRobustToNAimputation

*Test robust to NA-imputation*

#### **Description**

testRobustToNAimputation replaces NA values based on group neigbours (based on grouping of columns in argument gr), following overall assumption of close to Gaussian distribution. Furthermore, it is assumed that NA-values originate from experimental settings where measurements at or below detection limit are recoreded as NA. In such cases (eg in proteomics) it is current practice to replace NA-values by very low (random) values in order to be able to perform t-tests. However, random normal values used for replacing may in rare cases deviate from the average (the 'assumed' value) and in particular, if multiple NA replacements are above the average, may look like induced biological data and be misinterpreted as so. The statistical testing uses eBayes from Bioconductor package [limma](https://bioconductor.org/packages/release/bioc/html/limma.html) for robust testing in the context of small numbers of replicates. By repeating multiple times the process of replacing NA-values and subsequent testing the results can be sumarized afterwards by median over all repeated runs to remmove the stochastic effect of individual NA-imputation. Thus, one may gain stability towards random-character of NA imputations by repeating imputation & test 'nLoop' times and summarize p-values by median (results stabilized at 50-100 rounds). It is necessary to define all groups of replicates in gr to obtain all possible pair-wise testing (multiple columns in \$BH, \$lfdr etc). The modified testing-procedure of Bioconductor package [ROTS](https://bioconductor.org/packages/release/bioc/html/ROTS.html) may optionaly be included, if desired. This function returns a [limma-](https://bioconductor.org/packages/release/bioc/html/limma.html)like S3 list-object further enriched by additional fields/elements.

#### Usage

```
testRobustToNAimputation(
  dat,
```

```
gr,
annot = NULL,
retnNA = TRUE,avSdH = c(0.18, 0.5),
avSdL = c(0.1, 0.5),
plotHist = FALSE,
xLab = NULL,tit = NULL,
seedNo = 2018,
nLoop = 20,
lfdrInclude = TRUE,
ROTSn = NULL,
silent = FALSE,
callFrom = NULL
```
# Arguments

 $\mathcal{L}$ 

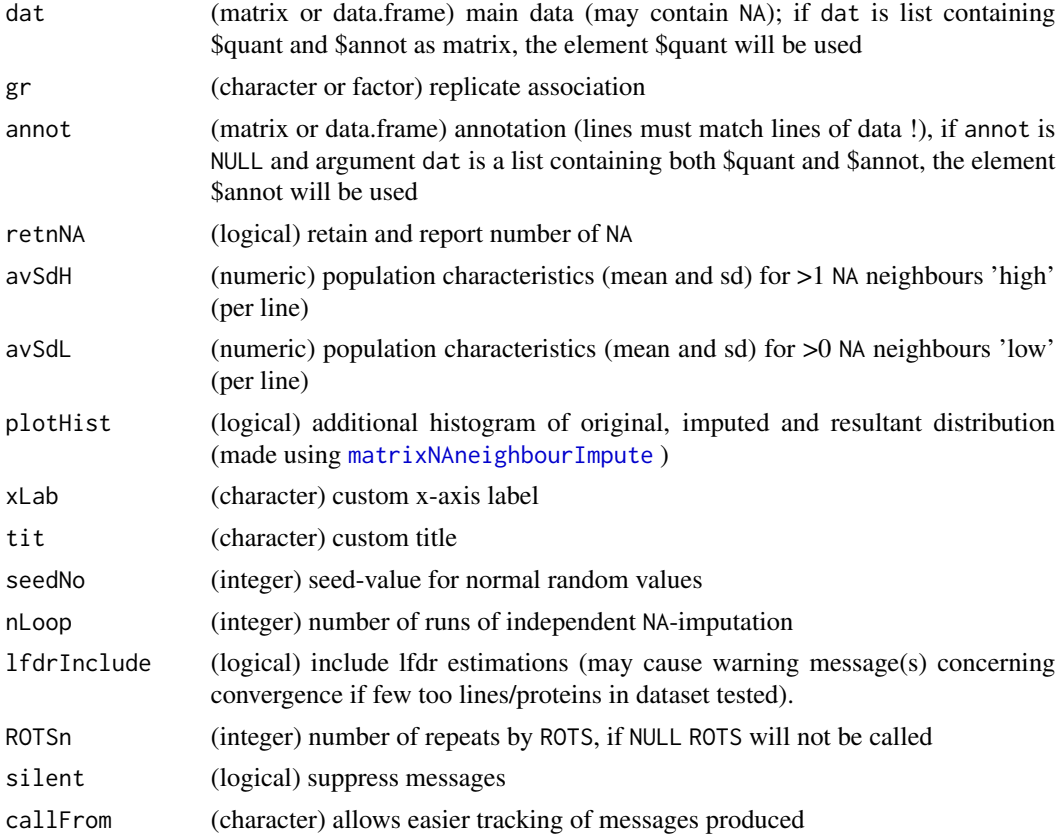

# Value

limma-type S3 object of class 'MArrayLM' which can be accessed; multiple results of testing or multiple testing correction types may get included ('p.value','FDR','BY','lfdr' or 'ROTS.BH')

# <span id="page-29-0"></span>See Also

[moderTest2grp](#page-0-0), [pVal2lfdr](#page-0-0), eBayes in Bioconductor package [limma,](https://bioconductor.org/packages/release/bioc/html/limma.html) [t.test](#page-0-0),ROTS of Bioconductor package [ROTS](https://bioconductor.org/packages/release/bioc/html/ROTS.html)

#### Examples

```
set.seed(2015); rand1 <- round(runif(600)+rnorm(600,1,2),3)
dat1 <- matrix(rand1,ncol=6) + matrix(rep((1:100)/20,6),ncol=6)
dat1[13:16,1:3] <- dat1[13:16,1:3]+2 # augment lines 13:16
dat1[19:20,1:3] <- dat1[19:20,1:3]+3 # augment lines 19:20
dat1[15:18,4:6] <- dat1[15:18,4:6]+1.4 # augment lines 15:18
dat1[dat1 <1] <- NA # mimick some NAs for low abundance
## normalize data
boxplot(dat1,main="data before normalization")
dat1 <- wrMisc::normalizeThis(as.matrix(dat1),meth="median")
## designate replicate relationships in samples ...
grp1 <- gl(2,3,labels=LETTERS[1:2])
## moderated t-test with repeated inputations (may take >10 sec, >60 sec if ROTSn >0 !)
PLtestR1 <- testRobustToNAimputation(dat=dat1,gr=grp1,retnNA=TRUE,nLoop=100,ROTSn=0,lfdr=FALSE)
names(PLtestR1)
```
# <span id="page-30-0"></span>Index

AAmass, [2,](#page-1-0) *[5](#page-4-0)* combineMultFilterNAimput, [3](#page-2-0) convAASeq2mass, [4](#page-3-0) convToNum, *[3](#page-2-0)*, *[5](#page-4-0)*, *[8](#page-7-0)* countNoOfCommonPeptides, [5](#page-4-0) extrSpeciesAnnot, [7](#page-6-0) grep, *[7](#page-6-0)* hist, *[10,](#page-9-0) [11](#page-10-0)* massDeFormula, *[3](#page-2-0)*, *[5](#page-4-0)*, [8](#page-7-0) matrixNAinspect, [9](#page-8-0) matrixNAneighbourImpute, [10,](#page-9-0) *[29](#page-28-0)* moderTest2grp, *[12,](#page-11-0) [13](#page-12-0)*, *[25](#page-24-0)*, *[27,](#page-26-0) [28](#page-27-0)*, *[30](#page-29-0)* na.fail, *[10,](#page-9-0) [11](#page-10-0)* naOmit, *[10,](#page-9-0) [11](#page-10-0)* normalizeThis, *[17](#page-16-0)[–19](#page-18-0)* par, *[13](#page-12-0)*, *[26](#page-25-0)* plotROC, [12,](#page-11-0) *[27](#page-26-0)* presenceFilt, *[3,](#page-2-0) [4](#page-3-0)*, *[15](#page-14-0)* pVal2lfdr, *[28](#page-27-0)*, *[30](#page-29-0)* razorNoFilter, [14](#page-13-0) read.fasta, *[16](#page-15-0)* read.table, *[18,](#page-17-0) [19](#page-18-0)*, *[21](#page-20-0)* readFasta2, *[6](#page-5-0)*, [15](#page-14-0) readMaxQuantFile, [16,](#page-15-0) *[22](#page-21-0)* readPDExport, [18,](#page-17-0) *[22](#page-21-0)* readProlineFile, *[18,](#page-17-0) [19](#page-18-0)*, [20](#page-19-0) readUCSCtable, [21,](#page-20-0) *[23,](#page-22-0) [24](#page-23-0)* readUniProtExport, *[21,](#page-20-0) [22](#page-21-0)*, [23](#page-22-0) removeSampleInList, [24](#page-23-0) ROTS, *[28](#page-27-0)* scan, *[16](#page-15-0)*

summarizeForROC, *[12,](#page-11-0) [13](#page-12-0)*, [25](#page-24-0)

t.test, *[27,](#page-26-0) [28](#page-27-0)*, *[30](#page-29-0)* test2grp, *[26,](#page-25-0) [27](#page-26-0)*, [27](#page-26-0) testRobustToNAimputation, *[25](#page-24-0)[–27](#page-26-0)*, [28](#page-27-0)